Software Engineering Lecture 4 modeling & OO design

> David Baelde <baelde@lsv.fr>

> > MPRI

2018

#### Agenda

- Modélisation
- $\blacktriangleright$  UML
- Conception OO
- Patrons de conception

### Modélisation

Conception de modèles abstraits du système.

#### Différents aspects

- ▶ Vues: contexte, interaction, structure, comportement
- Niveaux: architecture, composants et interface, code
- Formalisme: différents objectifs
	- $\triangleright$  Convaincre le client
	- Organiser le développement
	- Guider le développement
	- Générer des tests appropriés
	- Comprendre et faire évoluer le code

 $\rightsquigarrow$  une spec. formelle, quelques diagrammes, un teaser...

# UML

#### Unified Modeling Language

- $\blacktriangleright$  Notation graphique semi-formelle
- ▶ Standard ISO/IEC 19501:2005 (UML 1.4.2)
- **Principalement orienté objet**
- $\blacktriangleright$  14 types de diagrammes

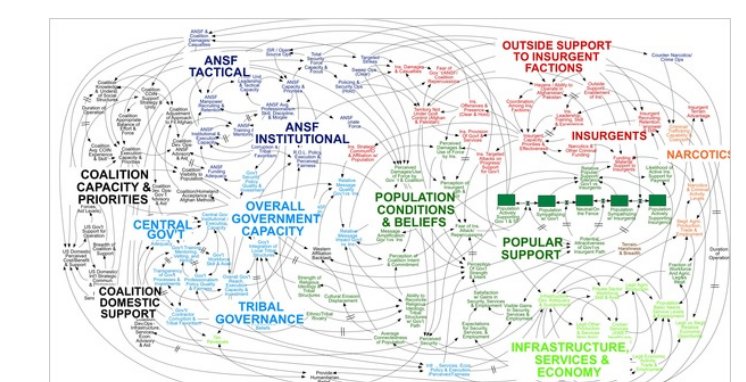

When we understand that slide, we'll have won the war. General McChrystal

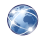

. . .

We Have Met the Enemy and He Is PowerPoint, NY Times, April 2010.

### Prendre les modèles au sérieux

#### Utilisations formelles. . .

- $\triangleright$  Correct by design, e.g., affinements successifs en méthode B
- $\triangleright$  Model-checking: spec  $\exists$  modèle ( $\rightsquigarrow$  code)
- $\blacktriangleright$  Fragment xUML doté d'une sémantique formelle + specs exécutables en Object Constraint Language (OCL)

#### . . . ou semi-formelles

- ▶ Model-driven engineering: générer l'essentiel du code
- $\triangleright$  Génération de code à partir d'un diagramme de classes
- $\triangleright$  Modèle graphique d'une GUI (glade)
- Automate, DSL (e.g., SQL-like, parser)

Les diagrammes sont utiles: ébauches, vues d'ensemble...

Tant qu'à faire, autant utiliser le standard UML, quitte à prendre des libertés avec.

Le code est rarement dérivé de modèles. mais les modèles peuvent être extraits du code.

(Typiquement en même temps que la doc.)

UML diagrams

# UML diagrams

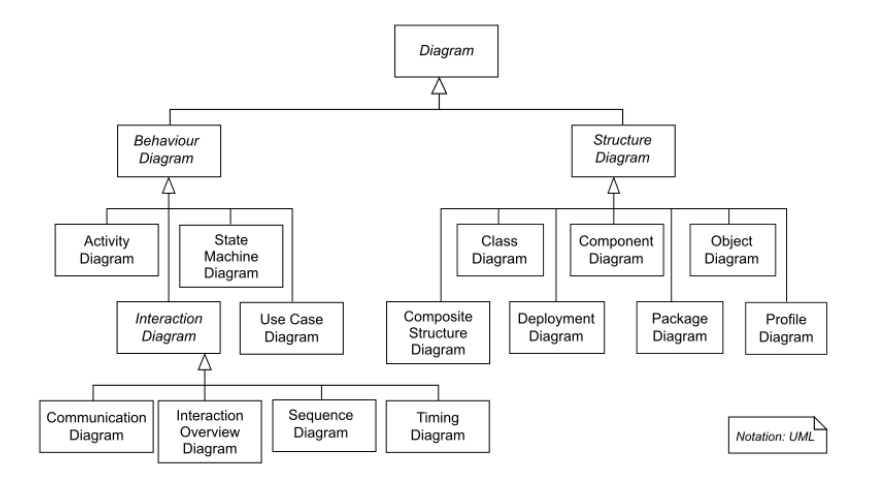

### Behavior: use case

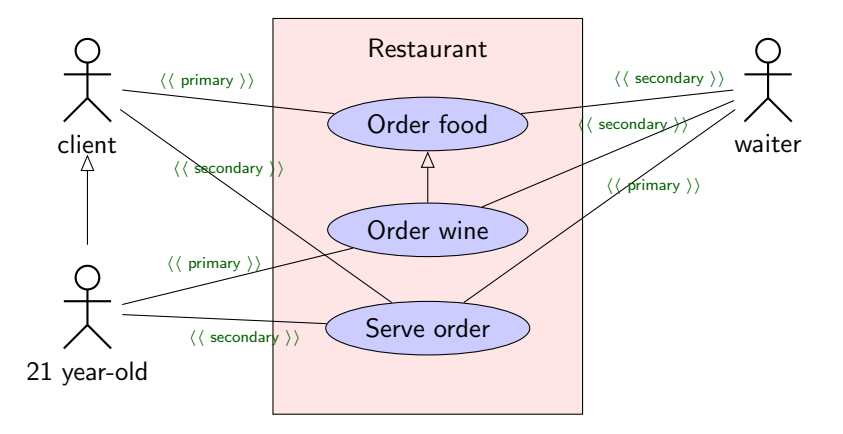

### Behavior: sequence

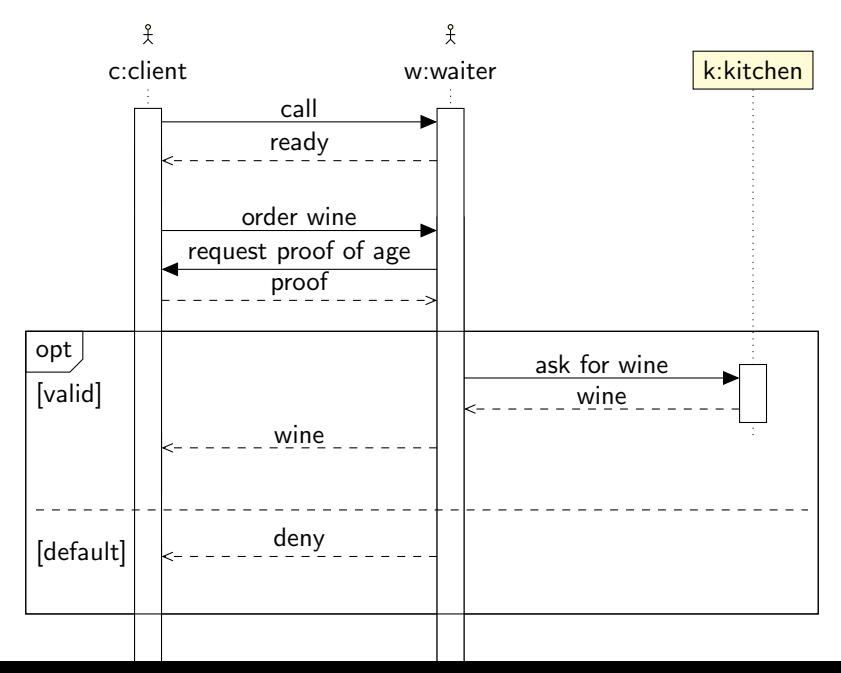

### Structure: classes

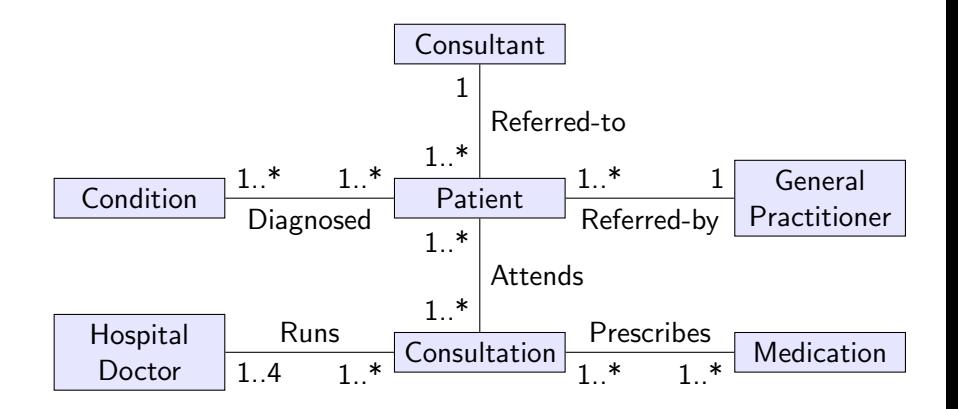

Exemple ne détaillant pas les classes, concentré sur les associations. Similaire aux modèles de données utilisés en BDD.

### Classes, en détail et en pratique

Démo avec dia:

- $\blacktriangleright$  Attributs et opérations, visibilité et portée
- $\blacktriangleright$  Généralisation
- $\blacktriangleright$  Classes et opérations abstraites
- $\blacktriangleright$  Interfaces et réalisation
- $\blacktriangleright$  Aggrégation et composition
- $\blacktriangleright$  Limitations et déviation de la norme...

Utilisation de dia2code et doxygen pour les conversions entre diagrammes et code.

# Patrons de conception

# Quelques problèmes de conception

#### Logiciel de mise en page

- $\blacktriangleright$  Représentation du document
- $\blacktriangleright$  Formattage
- $\blacktriangleright$  Analyses du texte
- $\blacktriangleright$  Commandes
- $\blacktriangleright$  Multiples environnements graphiques

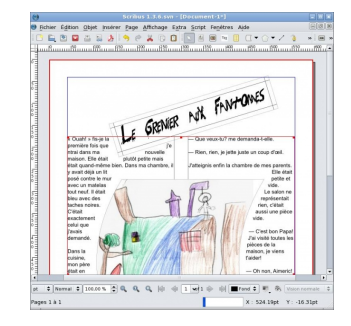

Nous cherchons des solutions facilitant la maintenance et l'évolution du code. À travers ces solutions nous rencontrerons plusieurs *design patterns* à la portée plus générale.

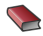

Design Patterns: Elements of Reusable Object-Oriented Software, E. Gamma, R. Johnson, R. Helm, J. Vlissides, Pearson Education, 1994.

# Représentation du document

### **Objectif**

- $\triangleright$  Morceaux de texte, dessin, images, sur des pages
- $\triangleright$  Organisation en blocs, flottante, etc.
- $\triangleright$  Opérations: afficher, éditer, formatter, analyser

### Solution générale

Composition récursive, un glyphe composite est aussi un glyphe Code et diagrammes: ML, UML,  $C++$  $glyph*.ml$ , Composite.dia,  $glyph\_safe.\{h,cpp\}$ 

### **Questions**

- $\triangleright$  Possibilité d'ajouter un glyphe?
- $\blacktriangleright$  Facilité d'ajouter un glyphe?
- $\triangleright$  Opérations composites: sûreté vs. transparence?

### Analyse

Divers algos analysent et modifient la structure du texte: hyphénisation, compter les mots, correction orthographique, etc.

#### Problèmes

- Notions de parcours communes à plusieurs algos
- Comment traiter différemment différents glyphes?

### **Itérateur**

Isoler la fonctionalité de parcours:

- void first (TraversalType t) pour initialiser
- $\triangleright$  void next() pour avancer
- bool isDone() pour savoir si on a fini
- Glyph current () pour l'élément courant

Où intégrer cette fonctionalité?

### Itérateur

Isoler la fonctionalité de parcours:

- void first (TraversalType t) pour initialiser
- $\triangleright$  void next() pour avancer
- bool isDone() pour savoir si on a fini
- Glyph current () pour l'élément courant

#### Où intégrer cette fonctionalité?

Ajouter à  $Glyph$  les opérations d'itérateur

### **Itérateur**

Isoler la fonctionalité de parcours:

- $\triangleright$  void first (TraversalType t) pour initialiser
- $\triangleright$  void next() pour avancer
- bool isDone() pour savoir si on a fini
- Glyph current () pour l'élément courant

#### Où intégrer cette fonctionalité?

- Ajouter à  $Glyph$  les opérations d'itérateur  $\rightsquigarrow$  difficile à étendre, une seule traversée à la fois
- Interface itérateur séparée
	- $+$  différentes implémentations initialisées sur un glyphe

### Visiteur

L'hyphénation ne va s'intéresser qu'aux mots dans un parcours

Comment traiter différemment différents glyphes?

#### **Solutions**

 $\blacktriangleright$  Implémenter la partie de l'analyse liée à la classe C en (re)définissant la méthode analyse de cette classe

### Visiteur

L'hyphénation ne va s'intéresser qu'aux mots dans un parcours le spellcheck va aussi aller voir les sous-titres d'images, etc. Comment traiter différemment différents glyphes?

#### **Solutions**

- $\blacktriangleright$  Implémenter la partie de l'analyse liée à la classe C en (re)définissant la méthode analyse de cette classe
- **Encapsuler l'analyse dans un Visitor**

 $\rightsquigarrow$  visitor.cpp

### **Stratégies**

Ajout de mots à une ligne  $\rightsquigarrow$  nouvelle ligne Différents algos (vitesse vs. efficacité, règles typographiques)

Diagrammes pour deux solutions: Formatted [12] .dia  $\rightsquigarrow$  patrons Strategy et Factory

### Commandes

Le menu de l'application donne accès à diverses fonctionalités: undo, sauver, synthèse vocale, diffuser sur un réseau social, etc.

#### Solution 1

On code la définition des entrées du menu à la main

 $\triangleright$  Couplage entre interface et fonctionalités

#### $\triangleright$  Pas facile à maintenir (évolutions, versions différentes)

#### Solution 2

Design pattern "Commande"

 $\blacktriangleright$  Possibilté de plugins

## **Emballage**

### **Objectifs**

- **In Afficher une page avec un cadre autour**
- $\triangleright$  Afficher une (partie de) page avec barre de défilement

#### **Solutions**

 $\blacktriangleright$  Par héritage, e.g., dériver PageWithBorder de Page

# **Emballage**

### **Objectifs**

- $\blacktriangleright$  Afficher une page avec un cadre autour
- $\triangleright$  Afficher une (partie de) page avec barre de défilement
- $\blacktriangleright$  Idem pour d'autres glyphes que la page entière

#### **Solutions**

 $\blacktriangleright$  Par héritage, e.g., dériver PageWithBorder de Page

# Emballage

### **Objectifs**

- $\blacktriangleright$  Afficher une page avec un cadre autour
- $\triangleright$  Afficher une (partie de) page avec barre de défilement
- $\blacktriangleright$  Idem pour d'autres glyphes que la page entière
- ▶ Faire les deux en même temps

### **Solutions**

- $\blacktriangleright$  Par héritage, e.g., dériver PageWithBorder de Page
- ▶ Par composition: glyphes composites Border et Scrollbar  $\rightsquigarrow$  patron Decorator

# C'est tout pour aujourd'hui

#### Pour conclure

- $\blacktriangleright$  II y a toujours plus d'une façon de faire
- Apprendre à réfléchir à l'évolution du code
- Comprendre les forces et faiblesses d'un style/paradigme  $\blacktriangleright$
- $\triangleright$  Ne pas hésiter à enrichir son diagramme de classes
- ▶ Penser à la composition, ne pas tout faire par héritage